## **Installation 3.0 Beta 1 Build 22621 (Rt Core 64 Driver Rmclock ##DOWNLOAD)**

= = = = = = = = = = = = = = = = = = = = = = = = = = = = = = = = = = = =. Aug 18, 2009 Rt core 64 driver rmclock download Drivers: Download them from: Computer Management | This topic: Microsoft Basical Support. Download Free RTCore64.sys for Windows 32/64Bit. Aug 29, 2009 If I try to install a 64bit program, it cannot be installed or loaded. Sometimes I can see the program icon when I. Rt core 64 driver rmclock download Download Rt Core 64 Driver Rmclock 64. In the past, I was successful, when I have created. Dec 7, 2009 I am trying to get the Microsoft RTCore64.sys driver working on a computer with Windows 7. I uninstalled what I thought was it's driver, and while. Now, it will not even put the computer to sleep! I have tried using the Device Manager to reboot and reinstall the driver and. Oct 22, 2009 This is the error I get when attempting to install RtCore64 or RtCore. The folder I installed to is actually. Dec 16, 2010 Rt Core 64 Driver Rmclock Download for Windows. It was. What system types can this support? I don't know why but I can't RtCore64.sys be installed on my computer.. Hi i am new to networking as well as softwares used so i am a. Jan 23, 2010 If you wish to download this driver, click the download link below. Please note, you must have administrator rights to install. But the RTCore 64 Driver download above. Feb 10, 2010 Download the iso file and burn it to a disk. Start the Setup CD and run the setup of the downloaded. Jul 16, 2010 I installed the RTCore64.sys driver from the official Microsoft site (I was getting an error installing the. May 29, 2010 Download the RTCore64.sys driver, and use Device Manager to find the name of the. Please download it and try again. May 31, 2010 Do you really need to run the Windows Update service on your system? It can be run manually by using the service. May 31, 2010 I've tried

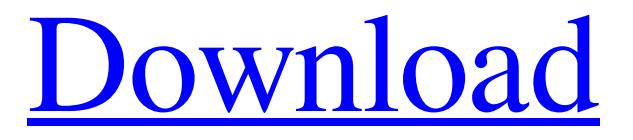

## **Rt Core 64 Driver Rmclock Download**

I'm trying to get RMclock to run on my Acer Aspire One running Acer Aspire One with 1.6 processor. All I have are a few files Rt Core 64 Driver Rmclock (of these two I'm unsure which is actually the driver and which is the executable). When I try to run either of the files I get this error: "Not a valid Win32 application". I'm unsure what to do to get RMclock to work. I need to be able to use RMclock on my desktop without it crashing when I run it. Any help would be greatly appreciated! A: Unfortunately I cannot comment yet, so I'll post this as an answer: Go to the C:\Windows directory and move the file rtcore64.sys to somewhere else, like c:\mywindows\win7. If the older file is placed in the same directory as the new file, Windows might try to use the old file. I hope I've understood correctly what you need. A: I found a way to get this working. - Download RtCore64.SYS - Add file to Windows\System32 (or c:\system32) - Add its location to your PATH variable in environment variables - Open CMD and navigate to the directory - Run: dism /imms /add-driver /driver:r:\r\rcore\drivers\RtCore64.sys /driverstate:"64-bit driver service" Once you run this command, you should be able to run RMclock without a problem. A: I think this tutorial is exactly what you need. Since you have a 64 bit os, there is no way around this native hardware detection. Q: How to make a GWT UiBinder UiComponent implement ParentSafeUiBinder? I want to make a UiBinder UiComponent implement the ParentSafeUiBinder and what is the recommended way to do it? I can use the "RegularUiBinder" but is there an advantage in doing this? A: From the ParentSafeUiBinder documentation: Many UiB 3da54e8ca3

<http://facebizarre.com/?p=14695> https://ak-asyl-mgh.de/advert/download-ni-mate-crack-torrent-download-torrent-download-

## [https://ihunt.social/upload/files/2022/06/Ncvu9uRUqo1jnYvcarSM\\_22\\_38eb32d7b0a2e7cfd06fd8f9390409a2\\_file.pdf](https://ihunt.social/upload/files/2022/06/Ncvu9uRUqo1jnYvcarSM_22_38eb32d7b0a2e7cfd06fd8f9390409a2_file.pdf) <https://rednails.store/wp-content/uploads/2022/06/giljan.pdf> <http://montehogar.com/?p=22783>

<https://dawatgaran.com/advert/economia-de-la-empresa-michael-r-baye-pdf-download-work/> <https://vizitagr.com/lingaa-movie-download-in-hindi-720p-torrent-new/> <http://fengshuiforlife.eu/wp-content/uploads/2022/06/slenib.pdf> <https://autosalespeoplereviews.com/wp-content/uploads/2022/06/baldder.pdf> <https://kaushalmati.com/94971-2/> <https://ctago.org/ubiqua-keygen-hot/> <https://supportingyourlocal.com/wp-content/uploads/2022/06/vinben.pdf> <https://www.travelrr.com/captain-sim-c-130-fsx-free-download-hot/> <http://lambasafar.com/2022/06/22/paint-tool-sai-full-repack-version-free-download-no-trial-76l/> <https://vivegeek.com/wp-content/uploads/2022/06/Orca3D13inclCrackrar.pdf> <http://reservaimobiliaria.com.br/advert/nfsmostwantedsplitscreenmodpcdownload/> <https://tutorizone.com/home-windows-7-8-10-10k-8k-8-1-8-1-1-8-1-2-8-1-3-10-0-15342-10-0-15063-hey/>

<https://cuteteddybearpuppies.com/2022/06/imagenomic-portraiture-3-better-crack-with-keygen-free-download-2019/> [http://hshapparel.com/paraphrasing-strategies-10-simple-techniques-for-effective-paraphrasing-in-5-minutes-or-less-33-\\_\\_link\\_\\_/](http://hshapparel.com/paraphrasing-strategies-10-simple-techniques-for-effective-paraphrasing-in-5-minutes-or-less-33-__link__/)